Документ подписан прос<u>той электронной подписью</u><br>Информация о владовосхдарственное аккредитованное не<mark>коммерческое частное образовательное</mark> **учреждение высшего образования «Академия маркетинга и социально-информационных технологий – ИМСИТ» (г. Краснодар)** 4237c7ccb9b9e111bbaf1f4fcda9201d015c4dbaa12**\$#AH7\QX\BQAkaдемия ИМСИТ)** Информация о владельце: ФИО: Агабекян Раиса Левоновна Должность: ректор Дата подписания: 24.01.2024 09:47:19 Уникальный программный ключ:

УТВЕРЖДАЮ

Проректор по учебной работе, доцент

\_\_\_\_\_\_\_\_\_\_\_\_\_\_Н.И. Севрюгина

25 декабря 2023 г.

# **Б1.В.13**

# **Теория систем и системный анализ**

# рабочая программа дисциплины (модуля)

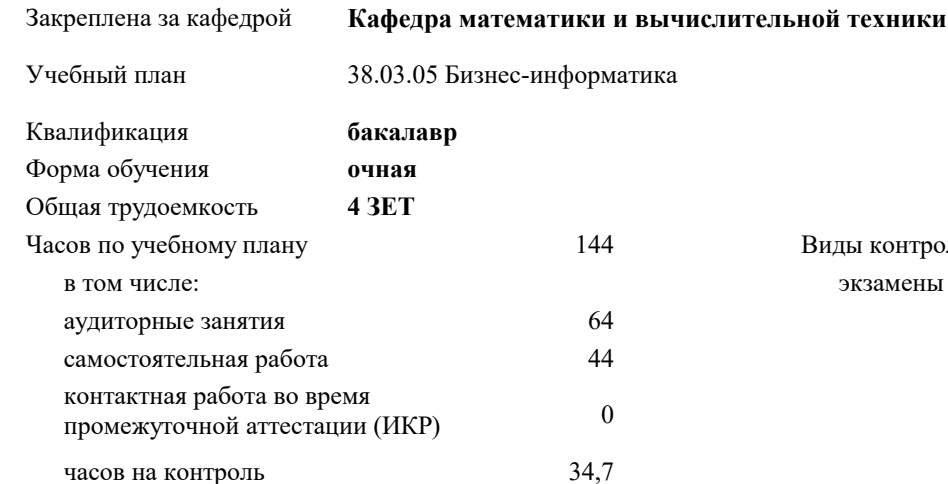

экзамены 1 Виды контроля в семестрах:

#### **Распределение часов дисциплины по семестрам**

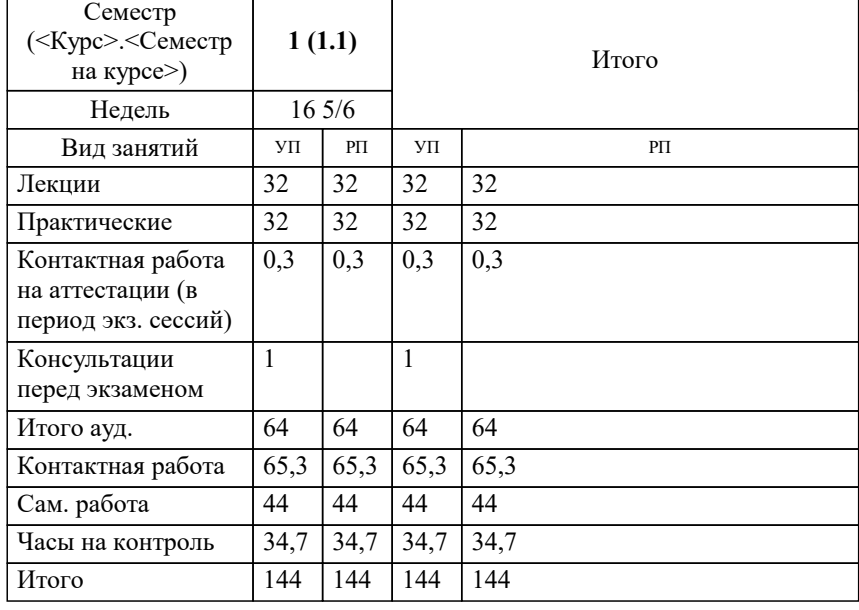

## Программу составил(и): *к.т.н., доцент, Нестерова Н.С.*

#### Рецензент(ы):

*д.т.н., профессор кафедры кафедры информационных систем и программирования КубГТУ, Видовский Л.А.;директор АО «ЮГ-СИСТЕМА ПЛЮС», Глебов О.В.*

**Теория систем и системный анализ** Рабочая программа дисциплины

разработана в соответствии с ФГОС ВО:

Федеральный государственный образовательный стандарт высшего образования - бакалавриат по направлению подготовки 38.03.05 Бизнес-информатика (приказ Минобрнауки России от 29.07.2020 г. № 838)

38.03.05 Бизнес-информатика составлена на основании учебного плана: утвержденного учёным советом вуза от 25.12.2023 протокол № 4.

**Кафедра математики и вычислительной техники** Рабочая программа одобрена на заседании кафедры

Протокол от 11.12.2023 г. № 5

Зав. кафедрой Исикова Наталья Павловна

Согласовано с представителями работодателей на заседании НМС, протокол №9 от 17 апреля 2023 г.

Председатель НМС проф. Павелко Н.Н.

Г

# 1. ЦЕЛИ ОСВОЕНИЯ ДИСЦИПЛИНЫ (МОДУЛЯ)

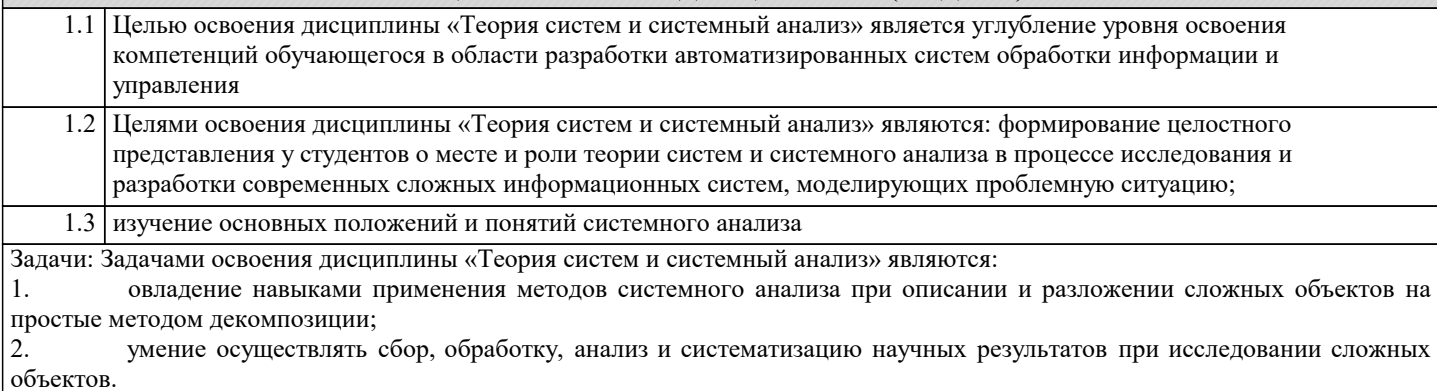

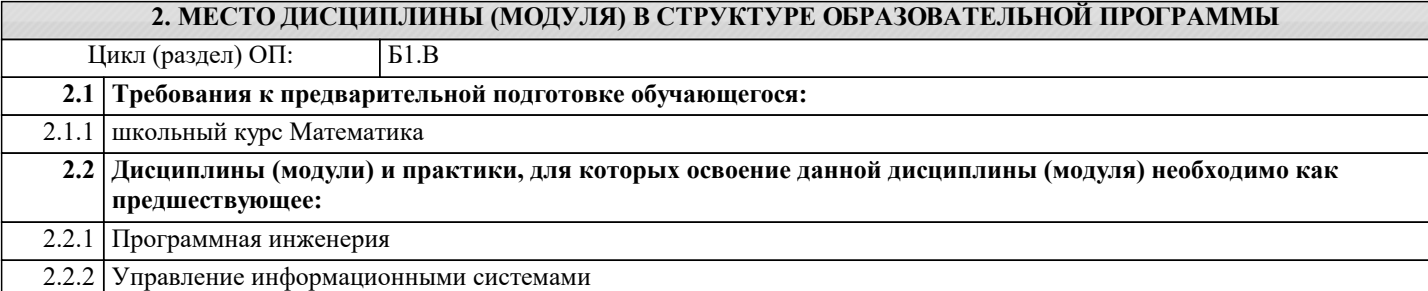

# 3. ФОРМИРУЕМЫЕ КОМПЕТЕНЦИИ, ИНДИКАТОРЫ ИХ ДОСТИЖЕНИЯ и планируемые результаты обучения

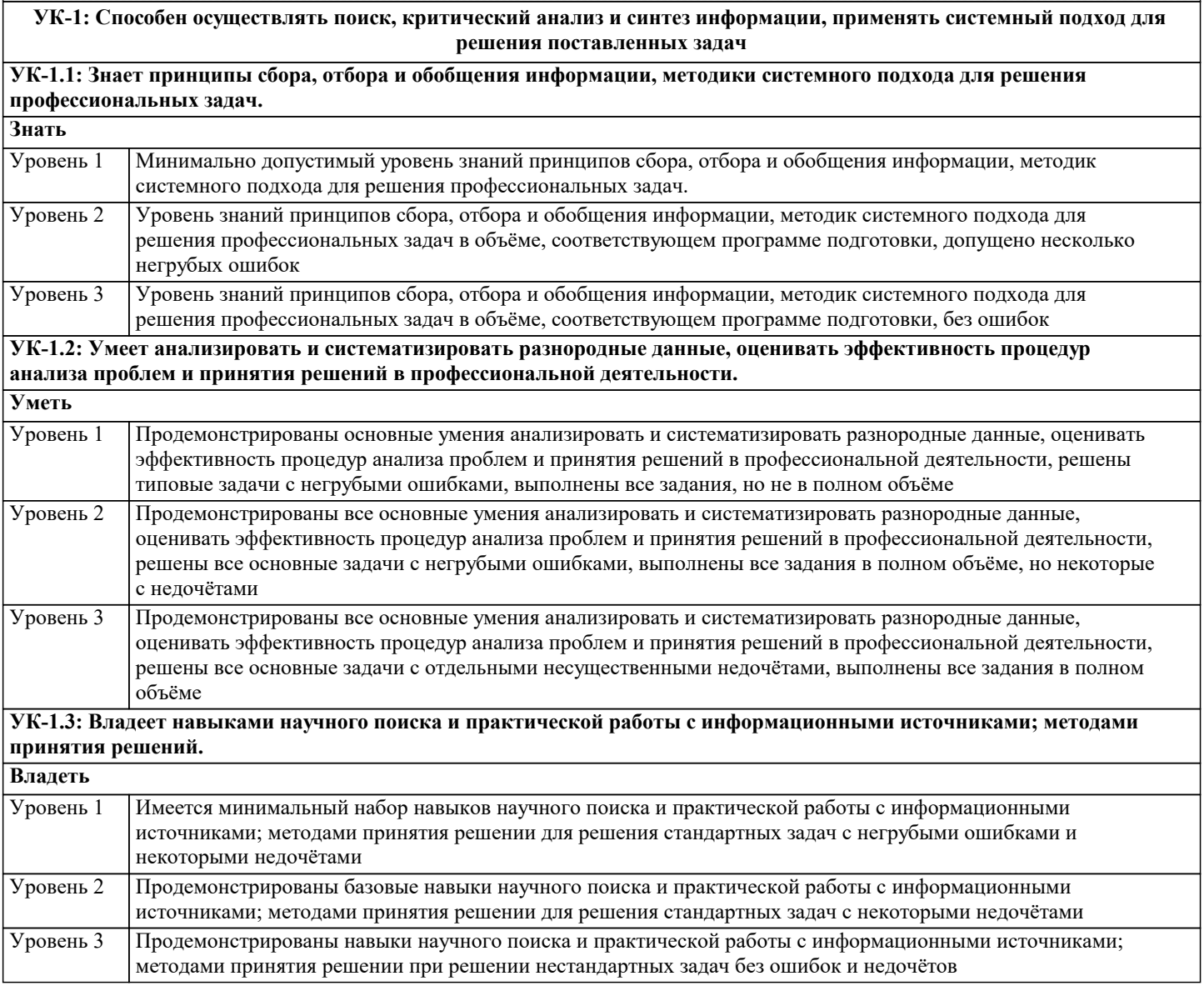

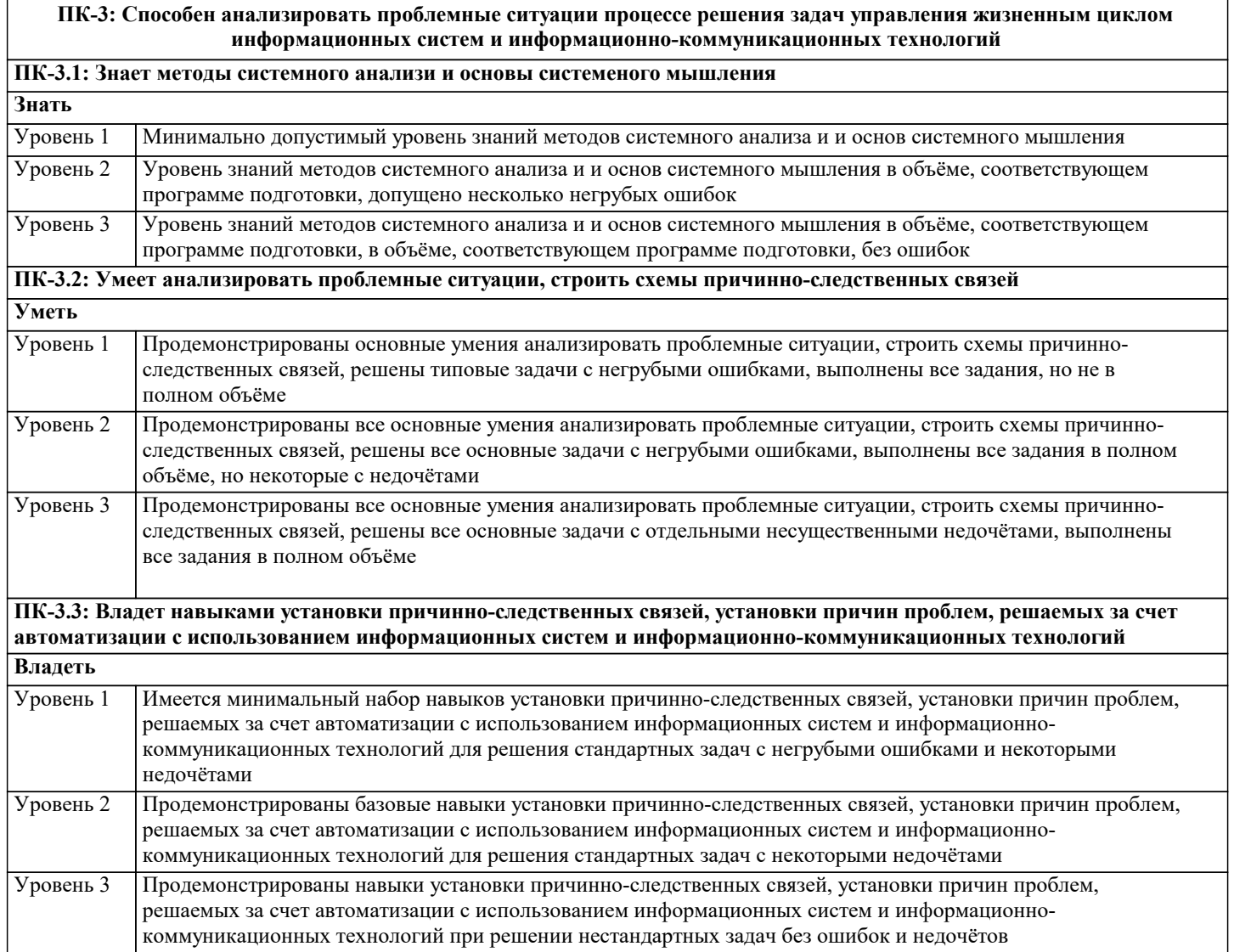

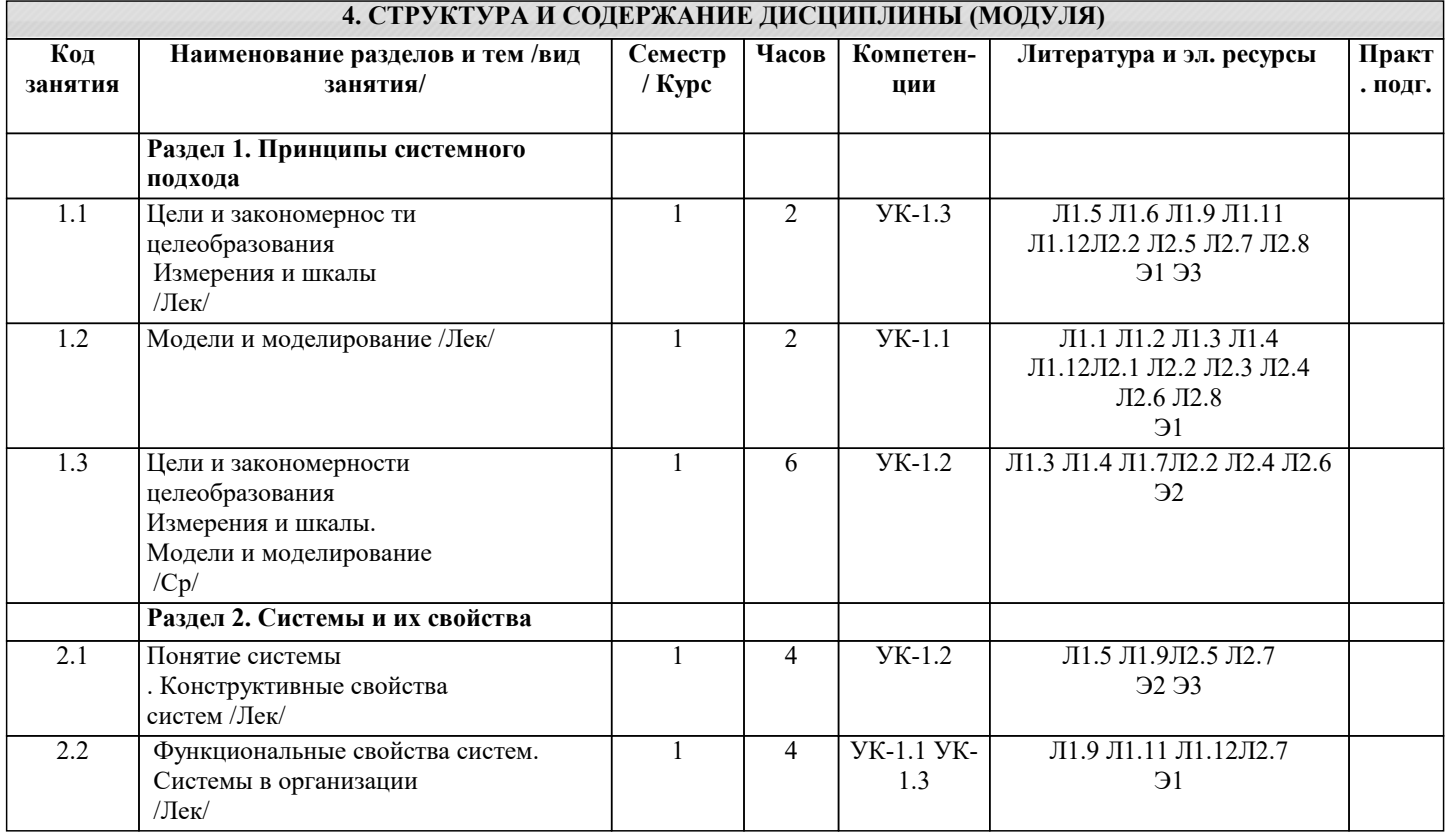

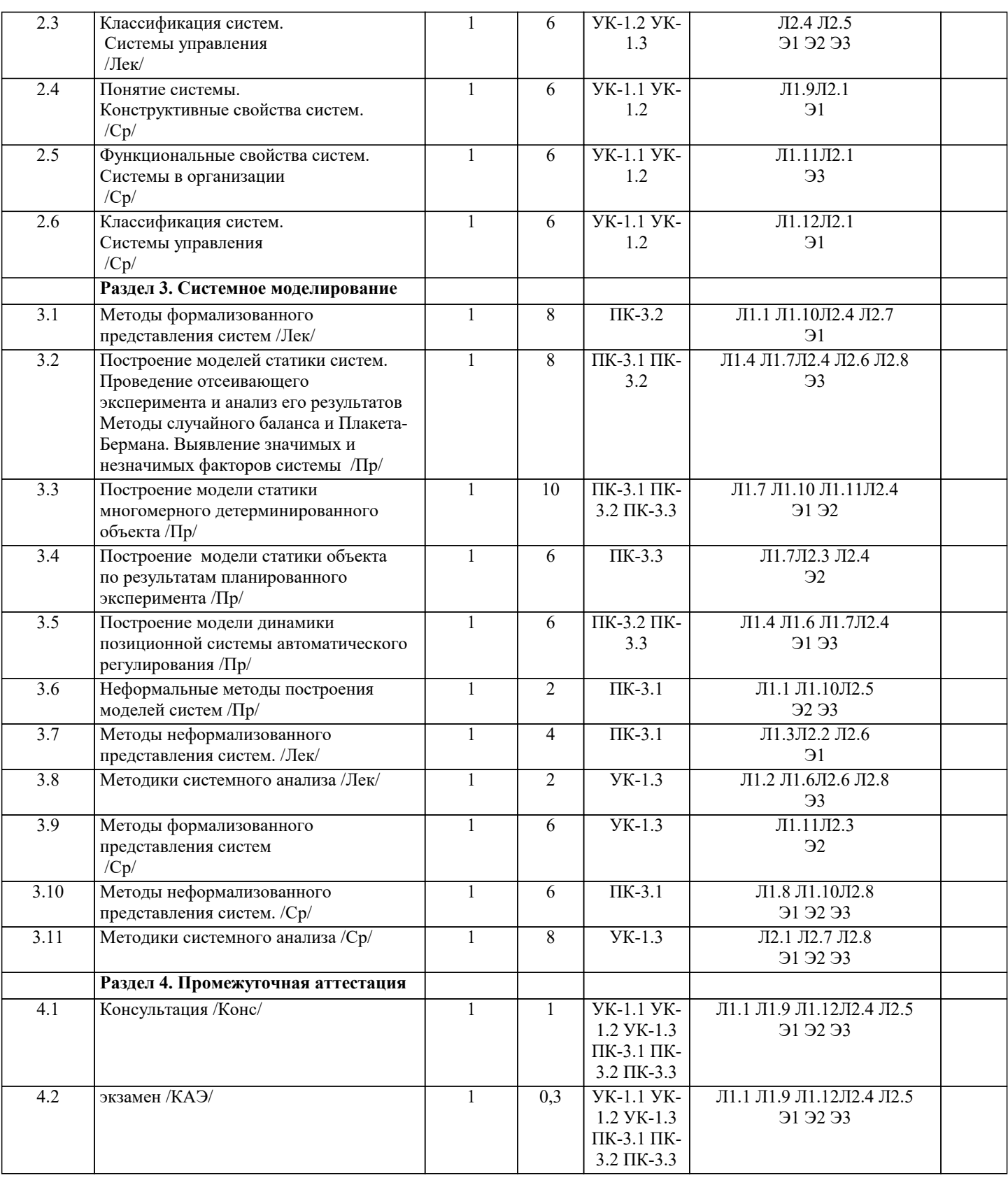

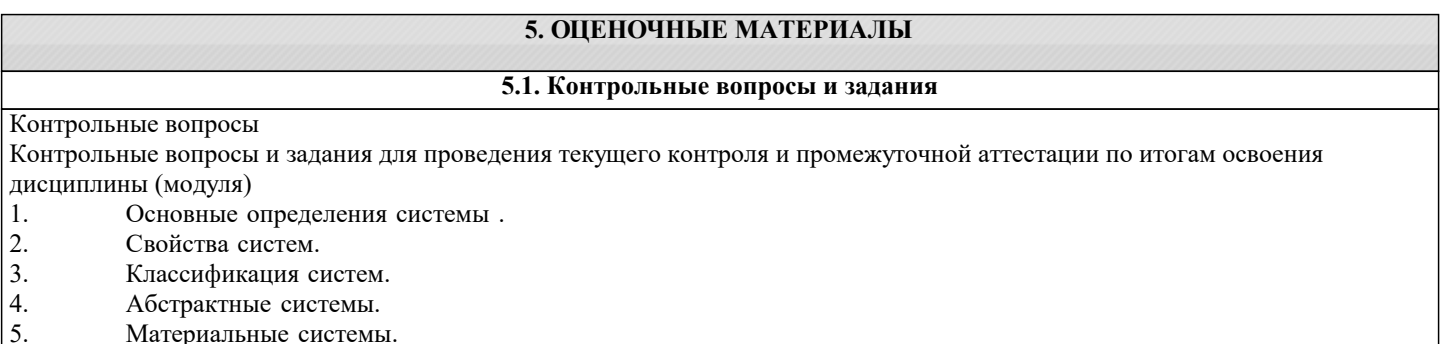

- 6. Системы простые, сложные, большие.
- 7. Цели систем. Основные определения
- 8. Классификация целей.
- 9. Формирование целей.
- 10. Целеполагающие характеристики системы.
- 11. Структура системы. Состав системы, связи в ней.
- 12. Обобщенный показатель эффективности при выборе структуры системы.
- $13.$ Применение графов для исследования систем.
- $14.$ Типовые графовые структуры.
- Функции системы. Функция как средство достижения цели. 15.
- $16.$ Базовые модели систем.
- $17.$ Модель «черного ящика».
- 18. Модель состава системы.
- 19. Модель структуры системы.
- 20. Модель структуры предприятия..
- $21.$ Классификация моделей.
- 22. Математическое моделирование.
- 23. Имитационное моделирование.
- 24. Ситуационное и реальное моделирования.
- 25. Инвариантная, аналитическая и алгоритмическая формы представления моделей.
- 26. Принципы исследования систем. Основные понятия
- 27. Принципы конечной цели, измерения, эквифинальности, единство, связности.
- 28. Принципы исследования систем. Принципы модульного построения, иерархии, функциональности, развития, децентрализации, неопределенности.
- Методы исследования систем. Основные понятия. 29.
- 30. Системный подход к проблемной ситуации
- $31.$ Декомпозиция систем. Сущность декомпозиции.
- 32. Принципы декомпозиции.
- 33. Глубина декомпозиции.
- $34$ Базовые представления декомпозируемых подсистем

#### $35$ Основные стратегии декомпозиции.

- $36<sup>°</sup>$ Функциональная декомпозиция.
- $37$ Декомпозиция по жизненному циклу в соответствии с ISO 9000 производственных систем, организационноэкономических, информационных.
- 38
- Декомпозиция по физическому процессу. Структурная декомпозиция
- 39 Декомпозиция по входам для организационно-экономических систем, декомпозиция по типам ресурсов системы, по конечным продуктам системы, иерархическая декомпозиция.
- Анализ систем. Когнитивный и структурный анализ систем. 40
- 41 Морфологический анализ систем. Анализ эффективности по результативности, ресурсо емкости, оперативности.  $42<sup>°</sup>$ Синтез систем. Построение модели системы. Синтез альтернативных структур.
- 43. Параметрический синтез систем. Применение прогрессивных методов проектирования систем (реинжиниринг
- процессов). Оценка альтернативных вариантов синтезированной
- системы.
- 44. Сущность автоматизации управления в сложных системах. Понятие управления. Автоматические и эргатические системы управления.
- 45. Задачи управления.
- 46. Общая структура системы управления. Субъект управления, объект управления, подсис тема связи.
- 47. Основные группы функций системы управления.
- 48. Обобщенный цикл управления.
- 49. Разомкнутые системы управления.
- 50. Замкнутые системы управления.
- $51.$ Оптимальные системы управления
- 52. Информационные системы.
- Пути совершенствования систем с управлением. 53.
- 54. Введение в системный анализ. Определения системного анализа.
- 55. Организационная структура системы управления.
- 56. Характеристики организационной структуры управления.
- 57. Виды организационных структур.
- 58. Пример задачи синтеза системы оптимального управления распределением ресурсов.
- 59. Общая постановка задачи системного анализа.
- 60. Формулировка математической модели для принятия решения. Программа максимум. Программа минимум. Оценочные средства для проведения промежуточной и текущей аттестации обучающихся прилагаются к рабочей программе.
- Оценочные методические материалы хранятся на кафедре, обеспечивающей преподавание дисциплине и размещены в электронной образовательной среде академии в составе соответствующего курса URL:eios.imsit.ru

5.2. Темы письменных работ

#### Темы рефератов Системный анализ и его сущность 1. 2. Системный анализ и его значение для науки и практик  $3.$ Системный анализ управленческих решений в организации 4. Системный анализ как научный процесс в исследовании систем управления. 5. Описание системного анализа и построения моделей систем 6. Системный анализ в современном менеджменте 7. Системный подход в системах управления 8. Системный подход к разработке управленческих решений  $\mathbf{Q}$ Переходные процессы в системах управления (основные характеристики и методы их вычисления, примеры);  $10.$ Принципы обратной связи в теории систем (примеры);  $11.$ Понятия устойчивости, управляемости и достижимости цели в теории систем (методы оценки, примеры);  $12.$ Адаптивные системы управления (характеристики, примеры); 13. Информационный подход к анализу систем управления; 14. Принцип моделирования в теории систем (примеры); 15. Понятие структурной сложности систем (типы структур, методы качественного оценивания сложности); 16. Показатели и критерии эффективности функционирования систем; 17. Понятие шкалы измерения, основные типы шкал и их применение в системном анализе;  $10.$ Понятие цели и её достижимости в системном анализе;  $11.$ Функционирование систем в условиях неопределенности (понятие риска в управлении и методы его оценки);  $12.$ Понятие экономического анализа и экономической модели (примеры); 13. Аналитические экономико-математические модели (примеры, метод имитационного моделирования); 14. Методы факторного анализа в исследовании финансовой устойчивости предприятий; 15. Методы организации сложных экспертиз (в примерах); 16. Анализ информационных ресурсов и оптимальное их распределение; 17. Системы организационного управления (примеры, современное состояние). 18. Основные принципы системного анализа. 19. Виды систем (с примерами).  $20.$ Структура, организация и поведение систем.  $21$ Установление границ системы: полная система, подсистема, элементы.  $22$ Оценка сложности систем.  $23$ Сложность задач.  $24.$ Критерии эффективности функционирования систем.  $25$ Цели и задачи в теории системного анализа. 26. Количественное оценивание в системном анализе. 27. Качественное оценивание в системном анализе. 28. Модели принятия решений. 29 Модели со случайными факторами.  $30.$ Модели с неопределенными факторами.  $31.$ Виды неопределенности. Задачи с неопределенностью. 32. Шкалы измерения. 33. Простые экспертизы. 34. Аксиомы теории управления.  $35$ Функции управления (содержательное описание). 36. Структура систем с управлением. 37. Проблемы определения качества управления. 38. Системный анализ улучшения качества процесса 5.3. Фонд оценочных средств

Оценочные средства для проведения промежуточной и текущей аттестации обучающихся прилагаются к рабочей программе. Оценочные и методические материалы хранятся на кафедре, обеспечивающей преподавание данной дисциплины (модуля), а также размещены в электронная образовательной среде академии в составе соответствующего курса URL: eios.imsit.ru

# 5.4. Перечень видов оценочных средств

Задания со свободно конструируемым ответом (СКО) предполагает составление развернутого ответа на теоретический вопрос. Задание с выбором одного варианта ответа (ОВ, в задании данного типа предлагается несколько вариантов ответа, среди которых один верный. Задания со свободно конструируемым ответом (СКО) предполагает составление развернутого ответа, включающего полное решение задачи с пояснениями

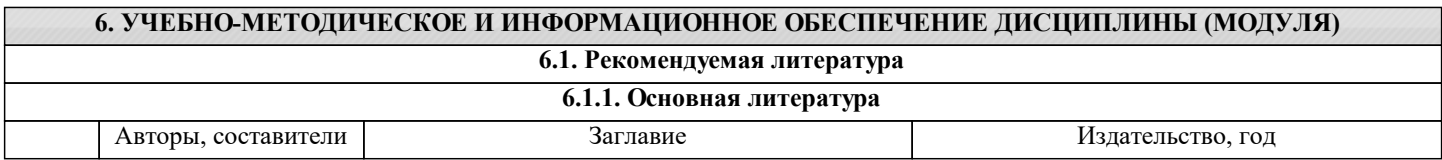

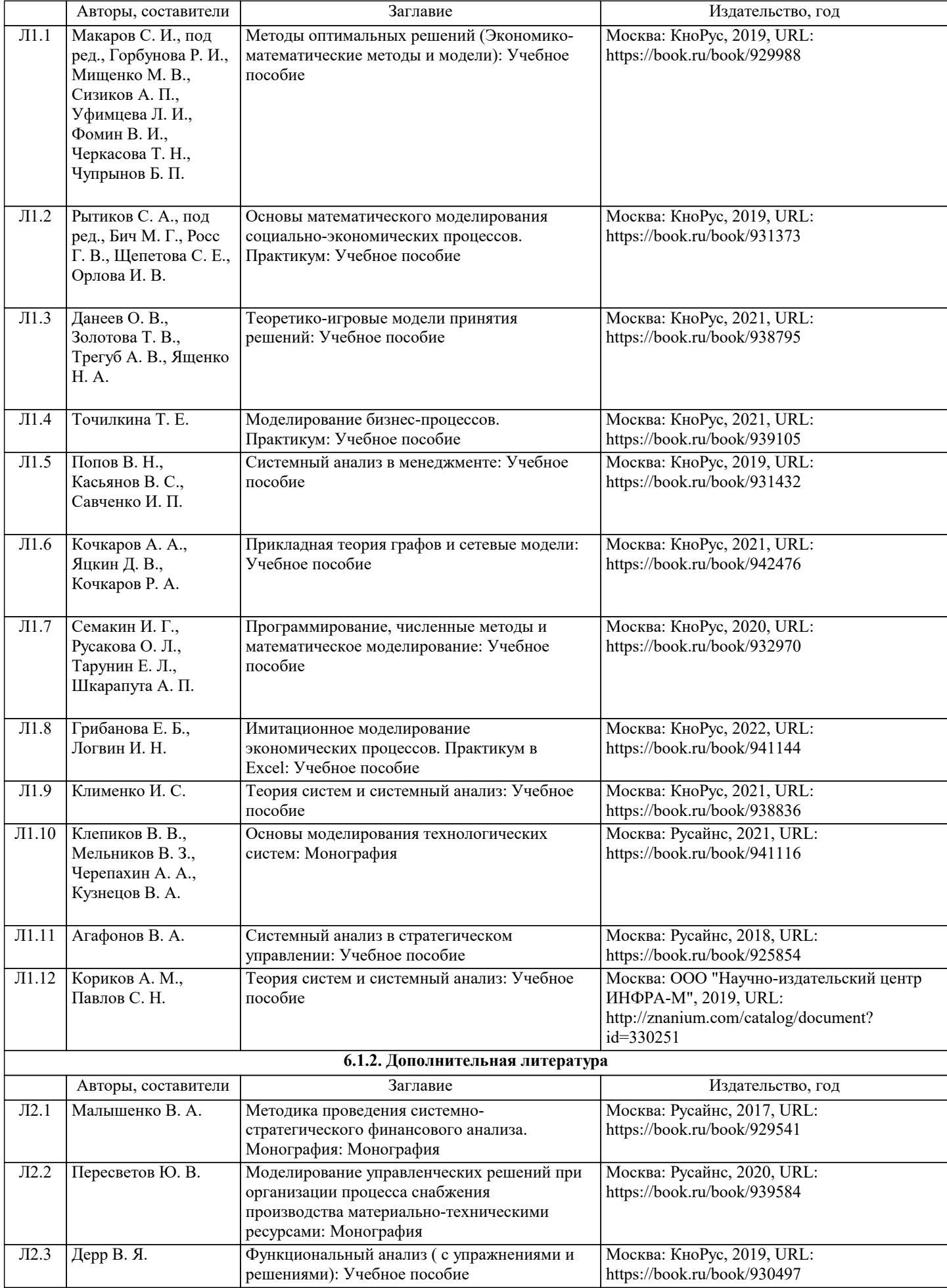

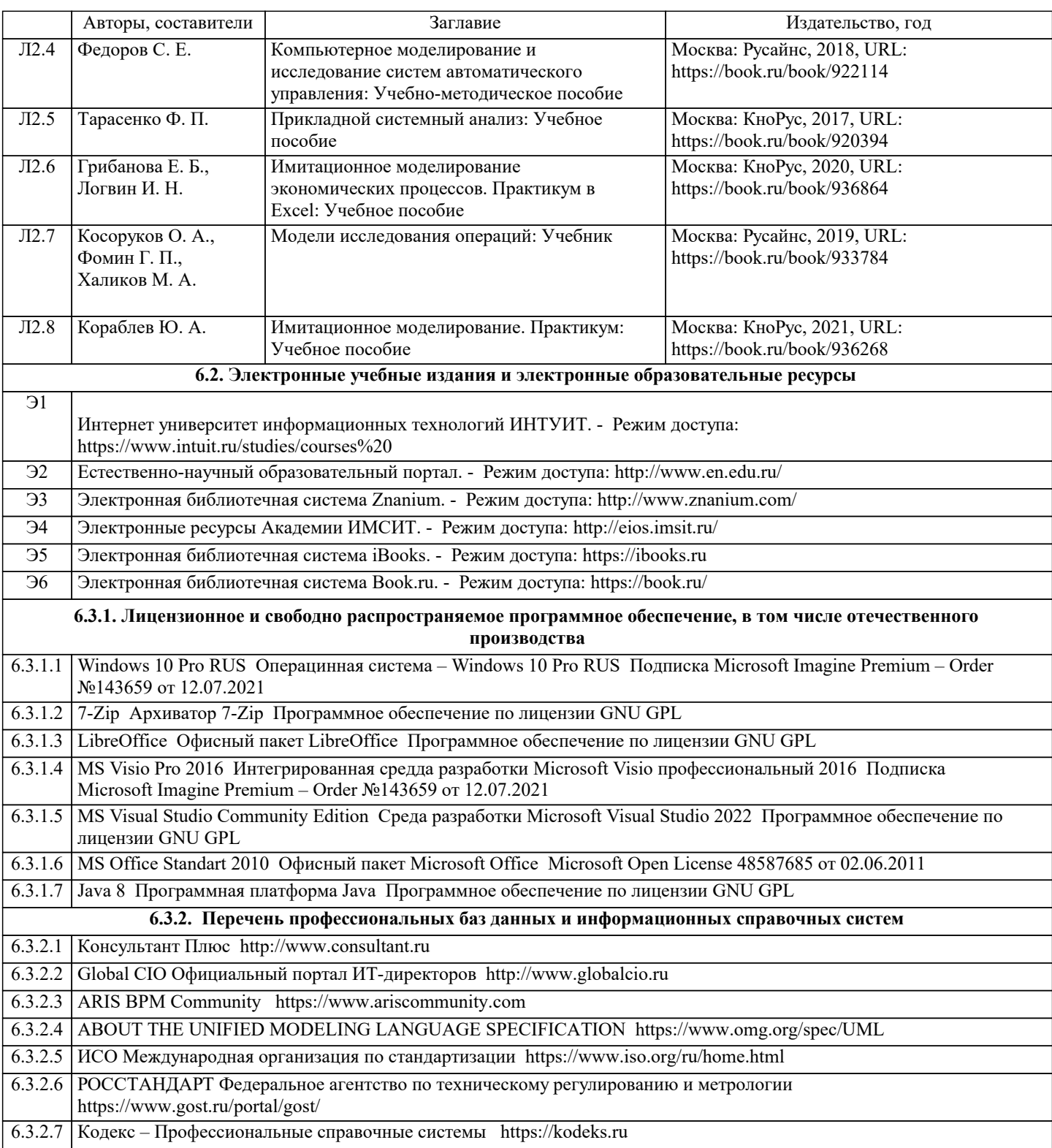

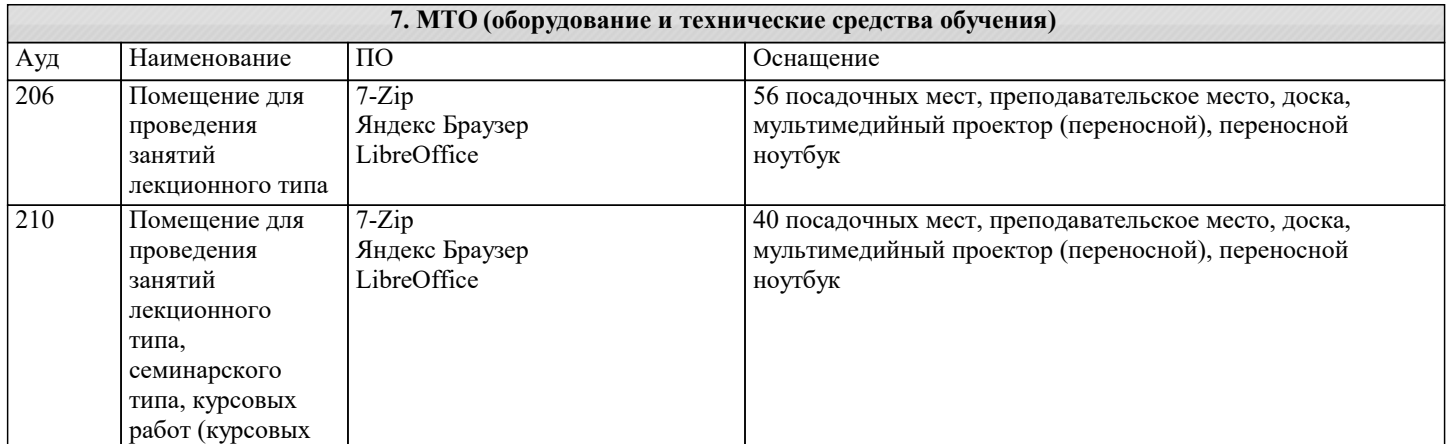

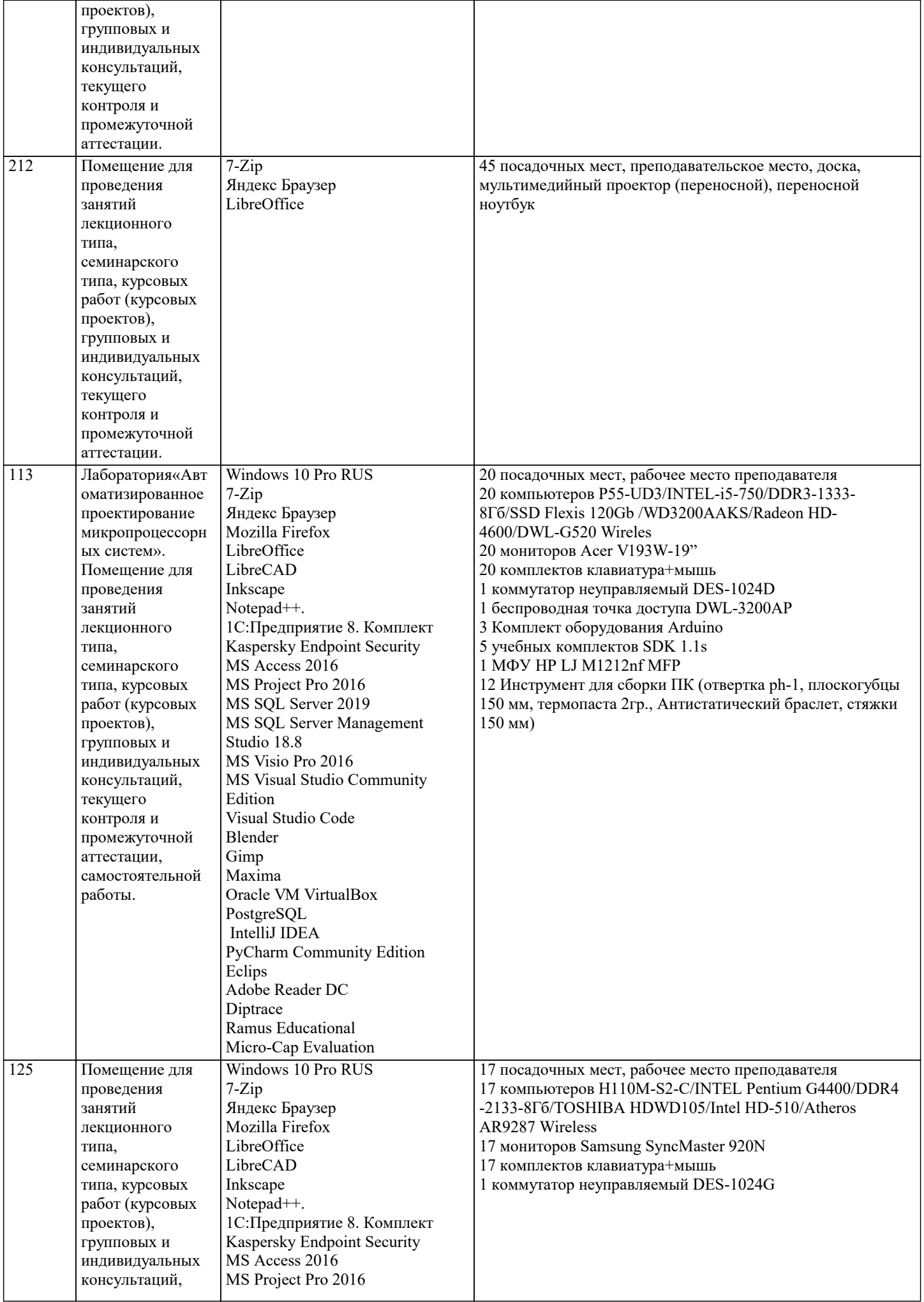

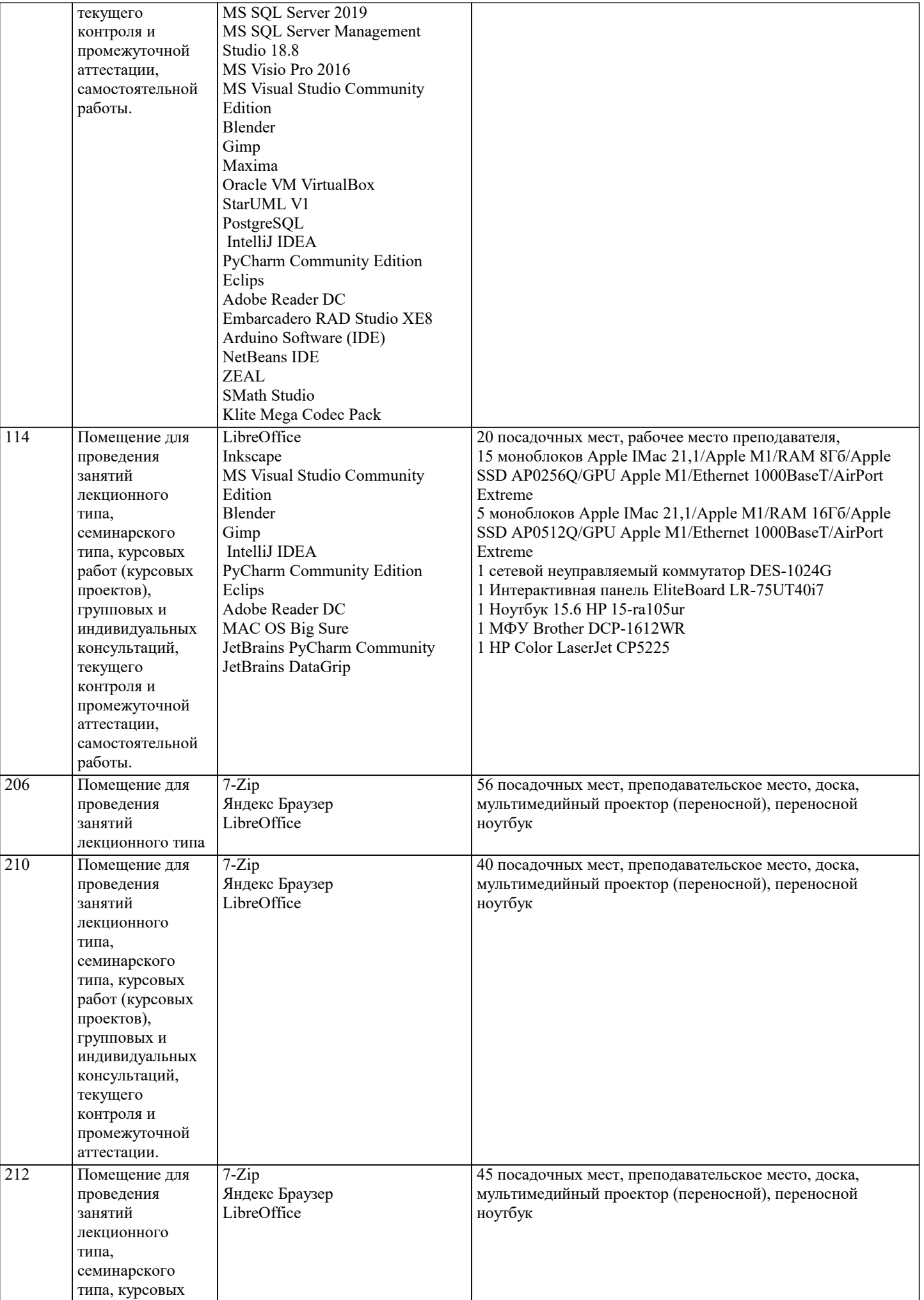

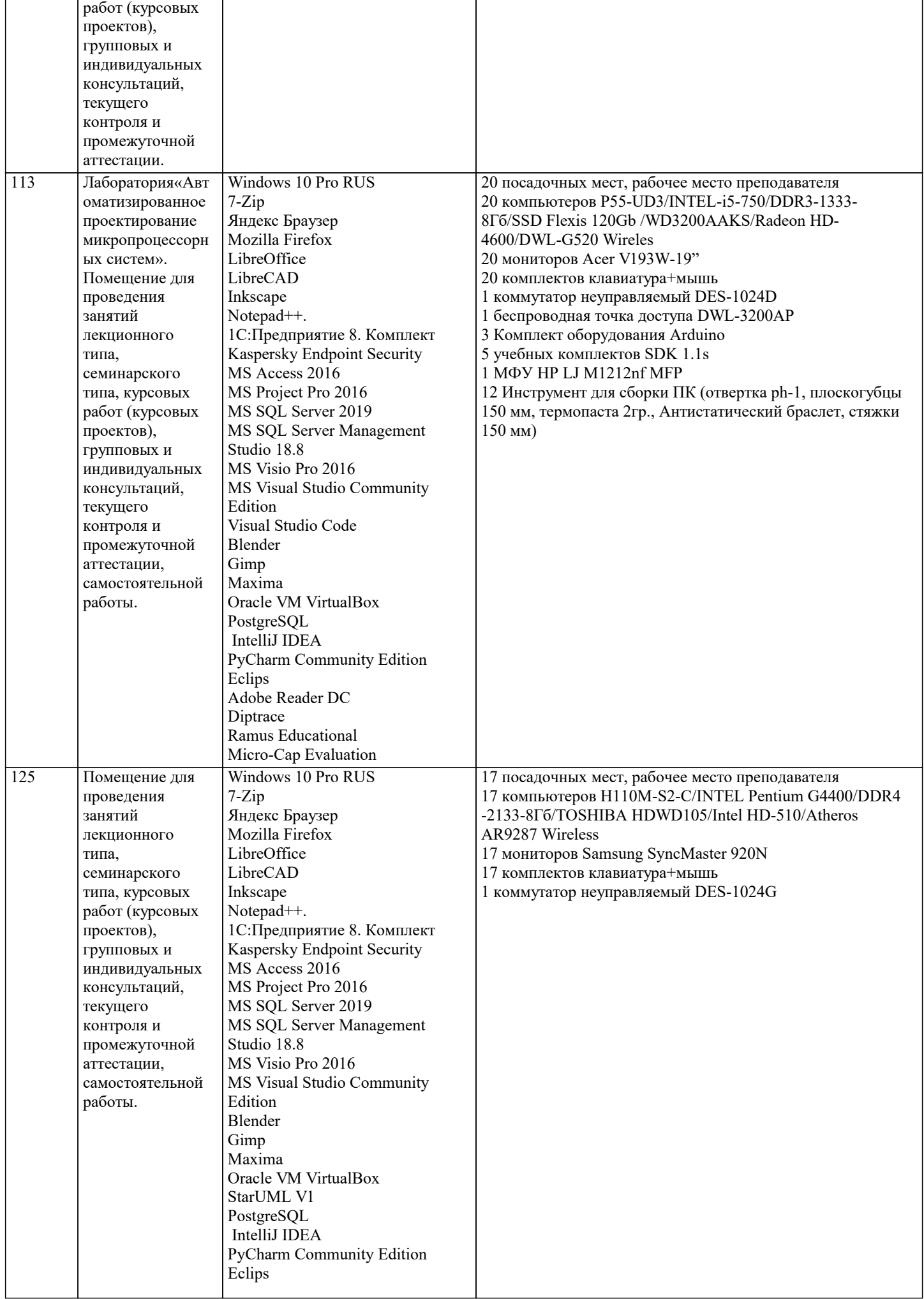

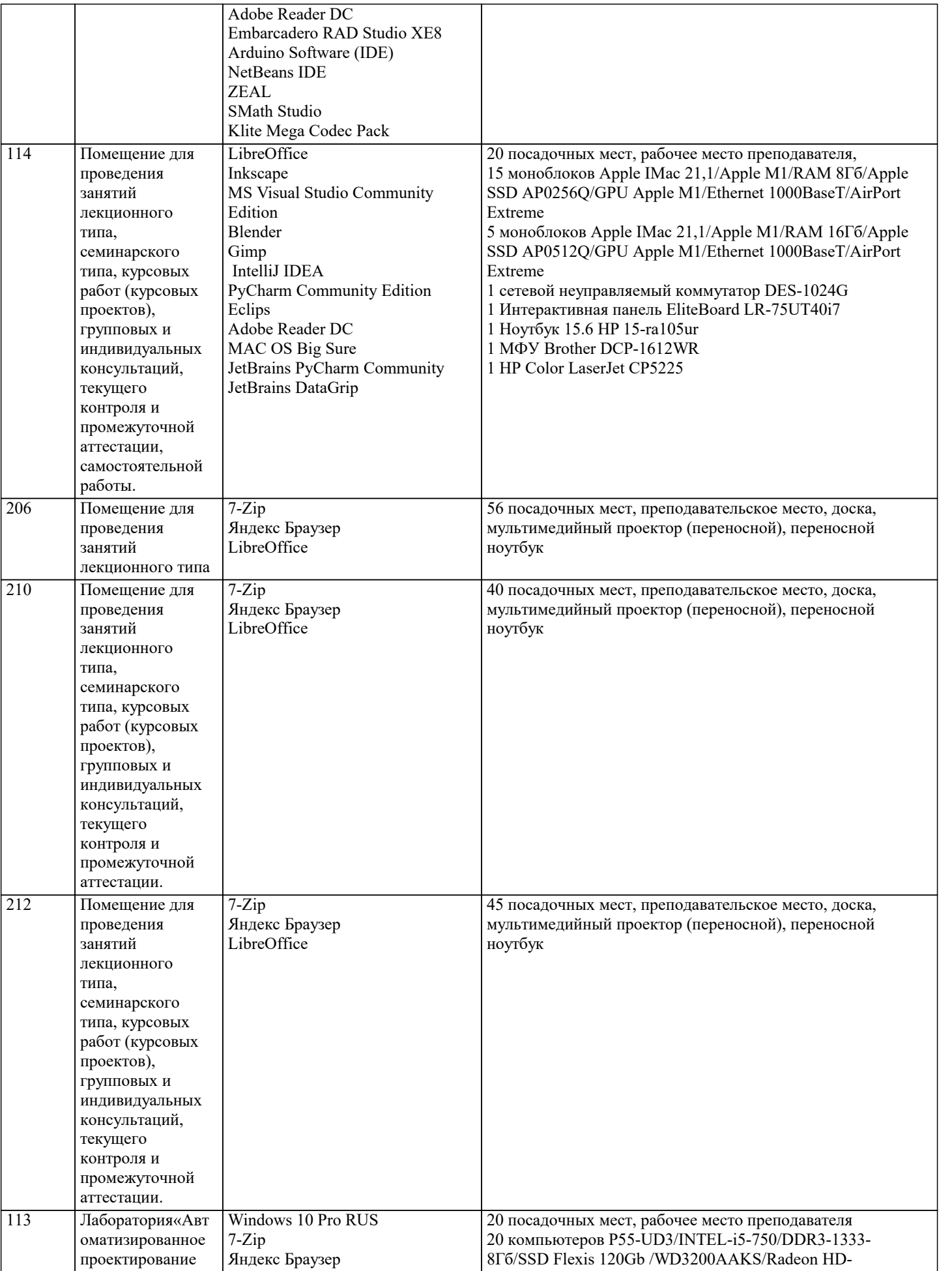

4600/DWL-G520 Wireles

20 мониторов Acer V193W-19"

20 комплектов клавиатура+мышь

Mozilla Firefox

LibreOffice

LibreCAD

микропроцессорн

Помещение для

ых систем».

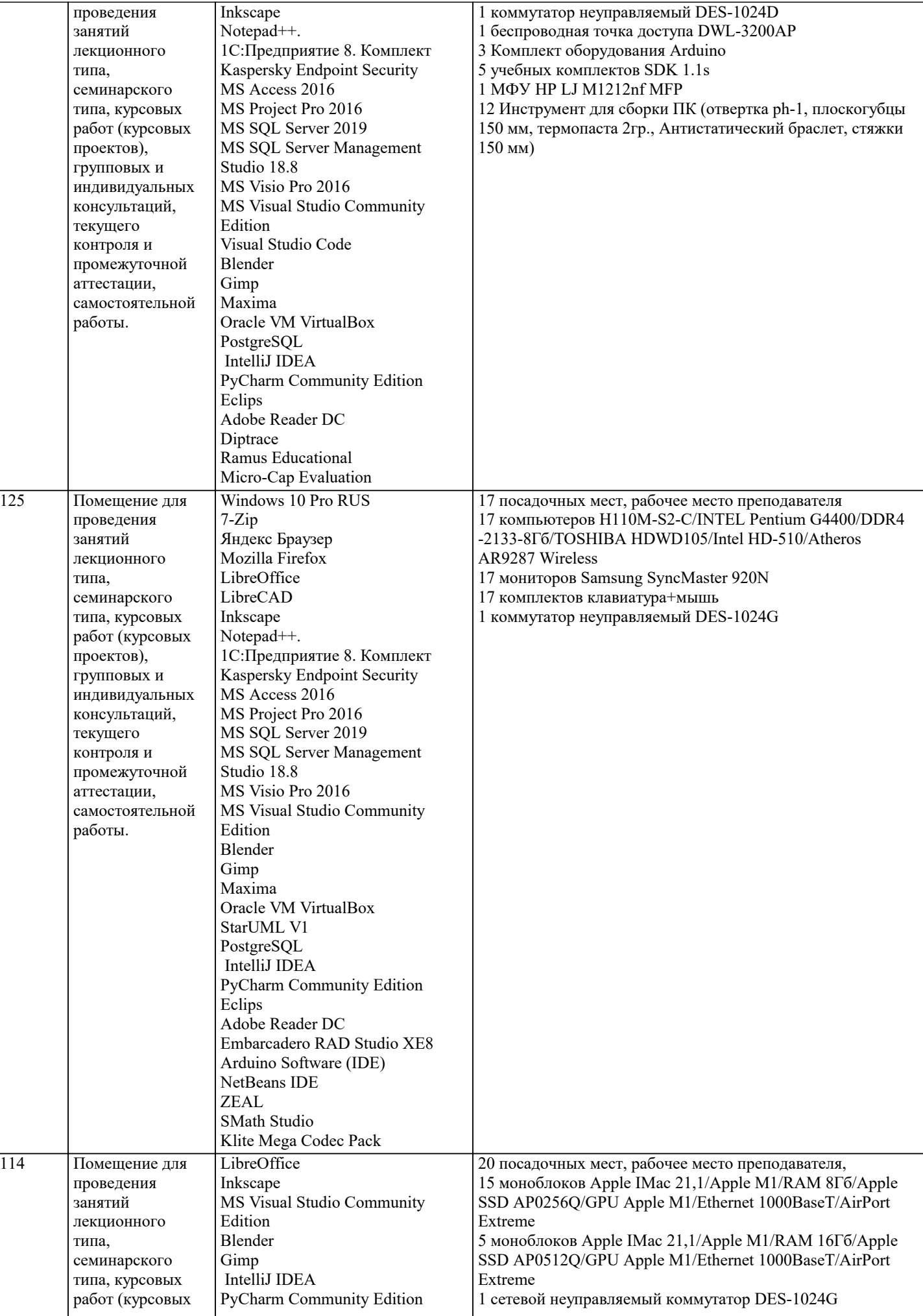

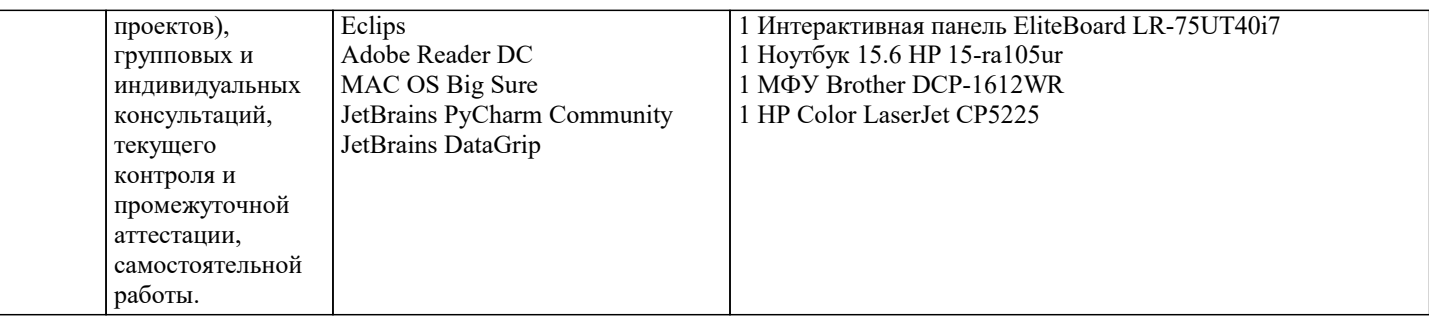

### 8. МЕТОДИЧЕСКИЕ УКАЗАНИЯ ДЛЯ ОБУЧАЮЩИХСЯ ПО ОСВОЕНИЮ ДИСЦИПЛИНЫ (МОДУЛЯ)

В соответствии с требованиями ФГОС ВО по направлению подготовки реализация компетентностного подхода предусматривает использование в учебном процессе активных и интерактивных форм проведения занятий (разбор конкретных задач, проведение блиц-опросов, исследовательские работы) в сочетании с внеаудиторной работой с целью формирования и развития профессиональных навыков обучающихся.

Лекционные занятия дополняются ПЗ и различными формами СРС с учебной и научной литературой В процессе такой работы студенты приобретают навыки «глубокого чтения» - анализа и интерпретации текстов по методологии и методике лисциплины.

Учебный материал по дисциплине «Высокопроизводительные вычислительные системы», разделен на логически завершенные части (модули), после изучения, которых предусматривается аттестация в форме письменных тестов, контрольных работ.

Работы оцениваются в баллах, сумма которых дает рейтинг каждого обучающегося. В баллах оцениваются не только знания и навыки обучающихся, но и их творческие возможности: активность, неординарность решений поставленных проблем. Каждый модуль учебной дисциплины включает обязательные виды работ – лекции, ПЗ, различные виды СРС (выполнение домашних заданий по решению задач, подготовка к лекциям и практическим занятиям).

Форма текущего контроля знаний - работа студента на практическом занятии, опрос. Форма промежуточных аттестаций контрольная работа в аудитории, домашняя работа. Итоговая форма контроля знаний по модулям - контрольная работа с задачами по материалу модуля.

Методические указания по выполнению всех видов учебной работы размещены в электронной образовательной среде акалемии.

Методические указания и материалы по видам учебных занятий по дисциплине:

Вид учебных занятий, работ - Организация деятельности обучающегося

Лекния Написание конспекта лекций: кратко, схематично, последовательно фиксировать основные положения, выводы, формулировки, обобщения, отмечать важные мысли, выделять ключевые слова, термины. Проверка терминов, понятий с помощью энциклопедий, словарей, справочников с выписыванием толкований в тетрадь. Обозначить вопросы, термины, материал, который вызывает трудности, попытаться найти ответ в рекомендуемой литературе, если самостоятельно не удаётся разобраться в материале, необходимо сформулировать вопрос и задать преподавателю на консультации, на практическом занятии.

Практические занятия - Конспектирование источников. Работа с конспектом лекций, подготовка ответов к контрольным вопросам, просмотр рекомендуемой литературы, работа с текстом. Выполнение практических задач в инструментальных средах. Выполнение проектов. Решение расчётно-графических заданий, решение задач по алгоритму и др.

Самостоятельная работа - Знакомство с основной и лополнительной литературой, включая справочные излания, зарубежные источники, конспект основных положений, терминов, сведений, требующихся для запоминания и являющихся основополагающими в этой теме. Составление аннотаций к прочитанным литературным источникам и др.

## 9. МЕТОДИЧЕСКИЕ УКАЗАНИЯ ОБУЧАЮЩИМСЯ ПО ВЫПОЛНЕНИЮ САМОСТОЯТЕЛЬНОЙ РАБОТЫ

Основными задачами самостоятельной работы студентов, являются: во-первых, продолжение изучения дисциплины в домашних условиях по программе, предложенной преподавателем; во-вторых, привитие студентам интереса к технической и математической литературе, инженерному лелу. Изучение и изложение информации, полученной в результате изучения научной литературы и практических материалов, предполагает развитие у студентов как владения навыками устной речи, так и способностей к четкому письменному изложению материала.

Основной формой контроля за самостоятельной работой стулентов являются практические занятия, а также еженелельные консультации преподавателя.

Практические занятия – наиболее полхоляшее место для формирования умения применять полученные знания в практической деятельности.

При подготовке к практическим занятиям следует соблюдать систематичность и последовательность в работе. Необходимо сначала внимательно ознакомиться с содержанием плана практических занятий. Затем, найти в учебной литературе соответствующие разделы и прочитать их. Осваивать изучаемый материал следует по частям. После изучения какой-либо темы или ее отдельных разделов необходимо полученные знания привести в систему, связать воедино весь проработанный материал.

При подведении итогов самостоятельной работы преподавателем основное внимание должно уделяться разбору и оценке лучших работ, анализу недостатков. По предложению преподавателя студент может изложить содержание выполненной им письменной работы на практических занятиях

Контроль качества выполнения самостоятельной (домашней) работы может осуществляться с помощью устного опроса на лекциях или практических занятиях, обсуждения подготовленных научно-исследовательских проектов, проведения тестирования.

Устные формы контроля помогут оценить владение студентами жанрами научной речи (дискуссия, диспут, сообщение, доклад и др.), в которых раскрывается умение студентов передать нужную информацию, грамотно использовать языковые средства, а также ораторские приемы для контакта с аудиторией.

Письменные работы позволяют оценить владение источниками, научным стилем изложения, для которого характерны: логичность, точность терминологии, обобщенность и отвлеченность, насыщенность фактической информацией. Вид работы: Самостоятельное изучение разделов, Самоподготовка (проработка и повторение лекционного материала и материала учебников и учебных пособий, подготовка к лабораторным и практическим занятиям, коллоквиумам, рубежному контролю и т.д.)

Вид контроля: Контрольный опрос (устный, письменный). Контрольная аудиторная (домашняя) работа. Индивидуальное собеседование. Зачёт

Методические указания по выполнению самостоятельной работы по дисциплине «Теория систем и системный анализ». Работа предполагает использование приобретённых на практических занятиях навыков решения задач по использованию методов системного анализа и теории систем для анализа и синтеза систем Варианты заданий приведены в списке: Залача1

Необходимо определить целевую функцию системы при условии, что при строительстве нового склада временного хранения (СВХ) было выявлено, что в комплексе СВХ необходимо иметь по меньшей мере 4 малых (30 м 2), 6 средних (75 м 2) и 9 больших (100 м 2) помещений. При этом общий объем вновь создаваемых помещений не должен быть меньше 2500 м 2. По расчетам, ожидаемые затраты на строительство: 1 тыс. долл. - для каждого малого, 3 тыс. долл. — для каждого среднего и 10 тыс. долл. — для каждого большого помещения. Строительная компания хотела бы ограничить расходы, связанные со строительством, суммой в 1 млн. долл. Задача 2

Рассматривается проект покупки доли (пакета акций) в инвестиционном проекте. Пакет стоит 3,2 млн., и по завершению проект принесет доход 10 млн. с вероятностью 0,4 или ничего с вероятностью 0,6. При этом через некоторое время будет опубликован прогноз аналитической фирмы относительно успеха этого проекта. Прогноз верен с вероятностью 0,8, то есть, равны 0,2 условные вероятности. Однако, в случае положительного прогноза пакет порождает до 7,3 млн., а в случае отрицательного подешевеет до 1,2 млн. Требуется составить стратегию действий: покупать ли долю, или ждать прогноза, и совершать ли покупку при том или ином результате прогноза.

Задача 3

Решить задачу методом деревьев.

Фермер Мак-кой может выращивать либо кукурузу, либо соевые бобы. Вероятность того, что цены на будущий урожай этих культур повысятся, останутся на том же уровне или понизятся, равна соответственно 0.25, 0.30 и 0.45. Если цены возрастут, урожай кукурузы даст 30 000 долларов чистого дохода, а урожай соевых бобов - 10 000 долларов. Если цены останутся неизменными, Мак-кой лишь покроет расходы. Но если цены станут ниже, урожай кукурузы и соевых бобов приведет к потерям в 35 000 и 5 000 долларов соответственно.

а) Представьте данную задачу в виде дерева решений.

b) Какую культуру следует выращивать Мак-кою?

Задача 4.

Дима является студентом УГТУ. В этом году его сестра Света и брат Витя тоже поступили в УГТУ. Они не проживают в Ухте, поэтому ребята решили снять квартиру. Для выбора квартиры они сформулировали три основных критерия: местонахождение (улица), стоимость за месяц и репутация района. Но также существует одно важное условие: они могут пользоваться одной машиной. Ставится вопрос: какую из трех квартир выбрать для проживания?